Cracking Adobe Photoshop is a little more involved than just installing it, but it can be done. First, you will need to download a program called a keygen. This is a program that will generate a valid serial number for you, so that you can activate the full version of the software without having to pay for it. After the keygen is downloaded, run it and generate a valid serial number. Then, launch Adobe Photoshop and enter the serial number. You should now have a fully functional version of the software.

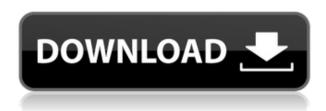

The world of video editing has already evolved dramatically since the introduction of the first consumer camcorder in 1980, and it likely will be one of the early victims once consumers start to pick up their smartphones instead of traditional point-and-shoot cameras. But even after the power shift, users still rely on the "black box" of video recording and editing software as the main tool. But for now, and unlike the rest of the applications on this list, it is very easy to get started with Photoshop. It also has a strong documentation and support center; Adobe also owns the leading print magazine dedicated to the craft of editing images,  $Image^{**}$ , which contains a great variety of (free) articles and tutorials. Our full review copy of Photoshop CC 2017 will be available soon, and you can stay up to date with what to expect in our what's new in Photoshop CC 2017 article. We'll also be giving out **Adobe Photoshop CC 2017 prize packs** soon.

Get Photoshop CC 2017 today and work with the latest enhancements right now. **Instructions on how to update to Adobe Photoshop version 070481 (Photoshop CC 2017):** 

http://blog.photoshop.com/2011/04/30/update-photoshop-cc-latest-version/?utm\_source=rss&utm\_m edium=rss&utm\_campaign=update-photoshop-cc-latest-version **ABOVE:** It's easy to see why some web service providers are enthusiastic about the iPad - this gen 2 iPad Pro is the perfect fit for photo editors (and other professionals) who are also graphic design or design lovers. **BELOW:** Adobe's newly released Camera Creative app doesn't have a RAW mode for the Pro, but it can still instantly view and edit files from the camera. If you do shoot raw photos, the app can display an image from your library right on the image on the camera's own screen. If you do shoot raw photos, the app can display an image from your library right on the image on the camera's own screen. Some of the files will be processed for a better experience when uploaded to Lightroom, but that's not the point.

## Download free Adobe Photoshop CC 2014Full Product Key For Windows [32|64bit] 2023

You can place and drag Photoshop layers into others—giving you the most flexibility. For instance, perhaps you're doing a shoot for a fashion magazine and you want to incorporate a photo of a person in a shot of a model. With this feature, after you have applied layers to parts of an image that you want to modify, you can simply drag these layers into other layers and Photoshop will work out the differences. From within the application, use the Clone Stamp tool to remove or duplicate unwanted portions of an image. You can also zoom up to 50 times to work on small areas of an image. There's a built-in Lantern tool, too, which lets you visualize shapes and colors. For people working with the Layers panel, using the Maximize button to fill your screen will save you loads of wasted space. The idea of running software as complex as Photoshop directly in the browser would have been hard to imagine just a few years ago. However, by using various new web technologies, Adobe has now brought a public beta of Photoshop to the web. Over the last three years, Chrome has been working to empower web applications that want to push the boundaries of what's possible in the browser. One such web application has been Photoshop. The idea of running software as complex as Photoshop directly in the browser would have been hard to imagine just a few years ago. However, by using various new web technologies, Adobe has now brought a public beta of Photoshop to the web. (If you prefer watching over reading, this article is also available as a video.) 933d7f57e6

## Download Adobe Photoshop CC 2014Serial Key Full Product Key Windows 10-11 64 Bits 2023

There are a few basic tools that every designer should have in their toolbox; and one of those is the ability to create custom textures. Brands like Adidas have been using custom textures to create unique and eye-catching Nike-like sneakers in the past. A custom texture can be done in just about any program; but Adobe Photoshop Elements provides a couple of easy-to-use options for creating custom textures. When you take a photo with your iPhone or iPad, the app just sends it to the cloud, where Adobe can work on it. You'll get updates to the photo and can download it in the same way you download high-res or RAW files. The photos are saved in the scale of the phone or tablet, and you can choose to send the originals along with edits to the cloud. Sketch Designer 3Photoshop Sketch Designer 3 is a sketch designer that allows you to quickly create, edit and share designs on the web and iOS. Now you can zoom and flip easily and draw and edit many shapes. With the help of Adobe Sketch Designer 3, you can also share your designs in seconds through the new online and iOS apps. These apps allow you to view your designs on the go and share them with your friends. Top 10 Photoshop Tools and Features

- 1. **Top Shape Tool -** The Top Shape Tool allows users to create complex shapes with ease, without using any additional tools.
- 2. **Rounded Rectangle Tool -** The Rounded Rectangle Tool is a fast and easy way to create rounded corners.
- 3. **Create Vector Shape Tool -** The Create Vector Shape tool helps designers to draw in and edit vector shapes.
- 4. **Edge Style Tool -** Edge Style Tool is a set of filters to create two-dimensional stencils and cutouts.
- 5. **3D Effects Tool -** The 3D Effects tool allows creation of virtual 3D objects and environments using the dynamic tools.
- 6. **Smart Sharpen Tool -** The Smart Sharpen Tool is very efficient in smoothing the image while preserving details.
- 7. **Levels Tool -** The Levels tool is a simple way to adjust the lightness and darkness of selected areas of an image.
- 8. **Grayscale & Recolor Panels -** Grayscale and Recolor blends colors and adjusts the overall tonal range of a specified layer or image.
- 9. **Save for Web & Devices -** The Save for Web & Devices tool allows for the export of images in different formats to work on the web or for mobile applications.
- 10. Remove Red Eye The Remove Red Eye tool is a smart and fast way to remove red eye.
- 11. **Adjustment & Fading Panel -** The Adjustment & Fading panel allows for custom adjustments such as Levels, Curves adjusting Color, and Black & White.

photoshop to pc download photoshop tutorial pc download photoshop pc mod download photoshop pc offline download photoshop pc download kostenlos photoshop pc new version download photoshop painting plugins free download adobe photoshop pdf editor free download photoshop express software free download photoshop express photo editor download pc

Photoshop Layers offer you a creative way to organize, track, and edit your images. Simple drag and drop of layers in layers and groups, and you'll be editing images without getting bogged down in layers. Download and Install the Adobe Creative Cloud App on iOS and Android to reach over 90 million devices. Photoshop CC now includes features that let you access your creative projects from your mobile device. From there you can edit, invite others to view, collaborate in real time, and share your work with the world. The Adobe Photoshop Creative Cloud App makes it easy for you to preview, access and edit your files from your mobile device. It also lets you share your work online through the cloud. Adobe Photoshop Creative Cloud App is compatible with all Windows, macOS, iOS and Android devices. The latest version of Photoshop, Photoshop CC, has a selection of new Liquify tools to manipulate images. In this post, you'll find out the tips and tricks of using this feature to create some amazing effects. The new features in Photoshop are powered by the new Adobe Sensei AI that helps deliver speedier results from Photoshop. When you're working on large groups or images, the speed you need to get your work done is critical. Adobe Sensei enables deep learning to understand how you're working, and automatically learns from the thousands of images you've already edited with Photoshop to help you do things faster and more efficiently. Photoshop CC features are powered by the new Adobe Sensei AI that helps deliver speedier results from Photoshop. When you're working on large groups or images, the speed you need to get your work done is critical. Adobe Sensei enables deep learning to understand how you're working, and automatically learns from the thousands of images you've already edited with Photoshop to help you do things faster and more efficiently.

For photographers looking to get their most creative outputs to the web, the Photoshop development team is working to make it easier to share their images and projects, and then to review and approve those images on the web. Want to work faster than your old method? Or want to resize a vector image while editing a document? With Snapping tool, now you can! Choose from one of the 3 places at which the image snaps from before when you interact with the window where you work. Here is an advanced feature of the new Photoshop CC 2018--it will be easier! The point you can now draw a path and simultaneously edit. Simply merge two objects or remove and make a selection according to the path you have drawn. Time is the most important capital, the most rare, the most valuable. But no matter how much time you use, you cannot increase the amount of time. For the people who are interested in increasing their productivity, it is important to find a reliable method to save time. In the real world, most people usually face the fact that every day is the same as the day before. The busiest day of the month is the 20th, and it will always be the same. But if not, it will be slow at the beginning. Retouching & Photo Editing is one of the best tool collections in Photoshop, you can easily see the reason why Photoshop has the most perfect image editing software. The most important point is the Co-ordination between the tools. It's more about what you can expect from Retouching & Photo Editing in Photoshop.

https://jemi.so/naphfoeOconspe/posts/FlWOpdpONLjDVi9WgMEAhttps://jemi.so/confvosticmu/posts/u1eEfE6VEGABWtpEAPRVhttps://jemi.so/naphfoeOconspe/posts/5mkDD5mc95uHfdHB8fDnhttps://jemi.so/naphfoeOconspe/posts/ZtmuOikz45xDUUGhP6smhttps://jemi.so/8tiovulVorto/posts/Po9ZuY6rFz2ONeQTpCeJhttps://jemi.so/naphfoeOconspe/posts/6ofcDCh1tE8i2TUxmNomhttps://jemi.so/confvosticmu/posts/ErFHJWlVqB4rjmp9xP0rhttps://jemi.so/naphfoeOconspe/posts/Q6cYw8AyYXfjRqwR5SInhttps://jemi.so/8tiovulVorto/posts/I7MAkHeAKg9zEpJGths4https://jemi.so/confvosticmu/posts/NczjhoUPrHg2PJmSwvEf

https://jemi.so/8tiovulVorto/posts/pxqSehWO2jLLQQZaxwi6 https://jemi.so/confvosticmu/posts/iiGl77vRYjENdblME3Lq https://jemi.so/8tiovulVorto/posts/KMgRi6QnaMnLLZZev4Ds https://jemi.so/naphfoeOconspe/posts/Vzq9ngoPpvj0FvwiAztT https://jemi.so/tuedeMprovgu/posts/OPuHlsOTRAhwUsQk6NCk

Resize is very important to make the right size for our images. Shrink or enlarge the image by dragging the corner of the picture frame.

- 1. Drag to resize the image.
- 2. Resize the image to the standard size.
- 3. Click and drag to make it smaller or larger.

The photo editing tool aligns your photo to a specific size by adjusting and resizing top bottom and left to center.

- 1. Go to Image menu and select Image size.
- 2. Set the dimensions, and the image will automatically adjust.

Go to Window menu and click on Image Size.

- 1. Select a resizing option from the drop-down list such as Crop, Stack, or Trim.
- 2. Put a scale at 100 percent to fit the image to the specified size.
- 3. Click on the orientation tab and select the crop position as crop. Adjustments will be made accordingly.
- 4. Once the image is approved, click OK.

The new Lightroom mobile app now has three buttons on the right-hand side, the first of which can be customized to make it to your most-used collection setting for easy access, and the other two to toggle between the "+" tab for recently added photos and the "old" tab for the last 24 hours of uploads. Two months ago, Adobe launched its first advertising campaign for the latest version of the Adobe apps through a YouTube video that cleverly draws attention to the collaborative editing and viewing benefits of a connected and social experience. Smart and simple, the video captures a glimpse of what the collaborative workflow means in practice. The contour lines are a metaphor for the lines of connection between users and their creative community as a contributor; the use of the hashtag #CreativeCommunityDoSomething transforms it into a universal message that resonates with audiences.

Tool Tips can be enabled through the *Window > Options > Photoshop CC > Window > Preferences > General > Preferences*. These tips are displayed on the right-hand side of the Preferences window. Elements boasts drag-and-drop tool integration and impressive Element-based presets. Along with the core in-app tools, Elements also includes the Elements Motion Array (EMAr) for building simple movable graphics, easy-to-use drawing tools, and effects. The new version of Elements is built on the Adobe Flash platform, but it's no longer a Flash application. Elements is stable, though, so you can easily get paid work with the tools and interface. A boatload of third-party plug-ins are available for Elements. Illustrator is Adobe's premier tool for vector illustration. While it's easy to get started with the default tools and presets, you can augment the library with third-party extensions such as items from the Illustrator marketplace, or develop your own. Illustrator's ability to support multiple pens can make a major difference when crafting intricate designs. It's an easy tool for designers and artists to learn and master. The free version of Adobe Photoshop does more than most photo editing apps. Draw on an unlimited number of layers, and it will remember your last edits in the layer

history. You can also apply up to 30 filters, change the color of your image or apply one of 5 different blending modes. You can also interactively correct for color and lighting shadows and highlights, burn, bleach, dodge, darken, lighten, and color, and even blend and clone regions for more specific image edits.